## **CAMBRIDGE INTERNATIONAL EXAMINATIONS**

Cambridge International Advanced Subsidiary and Advanced Level

## MARK SCHEME for the May/June 2015 series

## 9691 COMPUTING

9691/21

Paper 2 (Written Paper), maximum raw mark 75

This mark scheme is published as an aid to teachers and candidates, to indicate the requirements of the examination. It shows the basis on which Examiners were instructed to award marks. It does not indicate the details of the discussions that took place at an Examiners' meeting before marking began, which would have considered the acceptability of alternative answers.

Mark schemes should be read in conjunction with the question paper and the Principal Examiner Report for Teachers.

Cambridge will not enter into discussions about these mark schemes.

Cambridge is publishing the mark schemes for the May/June 2015 series for most Cambridge IGCSE<sup>®</sup>, Cambridge International A and AS Level components and some Cambridge O Level components.

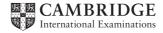

| Page 2 |     | 2     | Mark Scheme Syllabus Pape                                                                                                    | er  |  |
|--------|-----|-------|----------------------------------------------------------------------------------------------------|-----|--|
|        |     |       | Cambridge International AS/A Level – May/June 2015 9691 21                                                                                        |     |  |
| 1      | (a) | (i)   | 66                                                                                                    | [1] |  |
|        |     | (ii)  | error                                                                                                    | [1] |  |
|        |     | (11)  | enoi                                                                                                    | ניו |  |
|        |     | (iii) | 'C' (accept without quotes)                                                                                                    | [1] |  |
|        | (b) | Le    | tter15 	← CHAR(ASCII('A') + 14)                                                                                                    | [2] |  |
|        |     | Со    | mpletely correct – 2 marks                                                                                                    |     |  |
|        |     |       | gle error of (not 14) scores 1 mark                                                                                                    |     |  |
|        |     |       |                                                                                                    |     |  |
|        | (c) | (i)   | letter A-Z have increasing ASCII codes                                                                                                    |     |  |
|        |     |       | the ASCII values of the two characters are compared                                                                                               |     |  |
|        |     |       | <ul> <li>the character with the smaller value is the first character / the character with the<br/>larger value is the second character</li> </ul> | [2] |  |
|        |     |       | ial gol Value to the cocond character                                                                                                    | [—J |  |
|        |     | (ii)  | ·                                                                                                    |     |  |
|        |     |       | <ul> <li>from left hand side / start of each word</li> <li> until two characters are different</li> </ul>                                         |     |  |
|        |     |       | the lower code value determines the first word                                                                                                    |     |  |
|        |     |       | if 2 words are the same when one ends                                                                                                    |     |  |
|        |     |       | this is the first word                                                                                                    | [4] |  |
|        |     | (iii) | Mark as follows:                                                                                                    |     |  |
|        |     | ` ,   | Function header (ignore data type) & termination                                                                                                  |     |  |
|        |     |       | Data types for parameter and return value                                                                                                    |     |  |
|        |     |       | <ul><li>Change letter to ASCII</li><li>Add 32</li></ul>                                                                                           |     |  |
|        |     |       | Change ASCII code to letter                                                                                                    |     |  |
|        |     |       | Return value                                                                                                    |     |  |
|        |     |       | Example pseudocode                                                                                                    |     |  |
|        |     |       | FUNCTION LowerCase (Letter: CHARACTER) RETURNS CHARACTER                                                                                          |     |  |
|        |     |       | DECLARE LetterCode : INTEGER LetterCode ← ASCII(Letter) + 32                                                                                      |     |  |
|        |     |       | Letter CHAR (LetterCode)                                                                                                    |     |  |
|        |     |       | RETURN Letter                                                                                                    |     |  |
|        |     |       | ENDFUNCTION                                                                                                    | [6] |  |
| 2      | /i\ | II () | 1072015 <b>"</b>                                                                                                    | [4] |  |
| _      | (1) | 10    | 10/2013                                                                                                    | [1] |  |

| Page 3 | ge 3 Mark Scheme                                   |      | Paper |
|--------|----------------------------------------------------|------|-------|
|        | Cambridge International AS/A Level – May/June 2015 | 9691 | 21    |

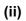

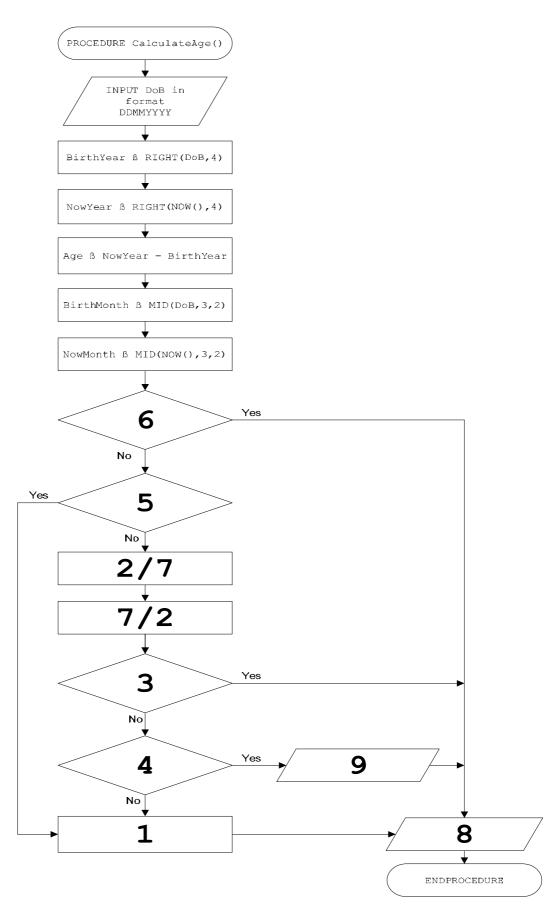

1 mark for each box except 2/7 are 1 mark for both.

| Page 4  | Paper |
|---------|-------|
|         | 21    |
| (iii) F | [5    |
| 3 (a) ( |       |
|         |       |
|         | [2    |
| (i      | [1    |
| (ii     |       |
|         |       |
|         | [2    |
| (b) (   |       |

```
::
// calculate index using ASCII function from Question 1
   Index ← ASCII(NextLetter) - ASCII('A')
// increment relevant frequency total in Letters array
   Letters[Index] ← Letters[Index] + 1
```

[3]

- (ii) returns a Boolean value
  - checks whether it reached a marker written to the file ...
  - immediately after the last character [max 2] (No marks for "End Of File")

| Page 5 | Mark Scheme                                        | Syllabus | Paper |
|--------|----------------------------------------------------|----------|-------|
|        | Cambridge International AS/A Level – May/June 2015 | 9691     | 21    |

- (c) (i) Mark as follows:
  - parameter
  - returns data type
  - declaration of local variable(s)
  - Initialisation(s)
  - loop
  - Boolean statement
  - updating of largest so far
  - store index of where largest so far was found
  - return index of most frequent letter

## Example answer:

```
FUNCTION MostFrequentLetterIndex(Letters: ARRAY OF INTEGER)
                                           RETURNS INTEGER
   DECLARE Index : INTEGER
   DECLARE LargestSoFar : INTEGER
   DECLARE i : INTEGER
   LargestSoFar ← 0
   Index ← -1
                 // reject a value within 0 to 25
   FOR i ← 0 TO 25
      IF Letters[i] > LargestSoFar
         THEN
           LargestSoFar ← Letters[i]
           Index ← i
      ENDIF
   ENDFOR
   RETURN Index
ENDFUNCTION
```

(ii) MostFrequentLetter  $\leftarrow$  CHAR (MostFrequentLetterIndex() + 65) [1]

(iii) Displacement ← ASCII (MostFrequentLetter) - ASCII ('E') [1]

(d) (i)

| x   | У  | z  | w   | OUTPUT |
|-----|----|----|-----|--------|
| "E" | 69 | 72 | "H" | "H"    |
| "B" | 66 | 69 | "E" | "E"    |
| "I" | 73 | 76 | "L" | "L"    |
| "M" | 77 | 80 | "P" | "P"    |
|     |    |    |     |        |

1 mark per column (first three) – 1 mark last two columns

[4]

[max 8]

(ii) Converts an encrypted message into plain text

[1]

| Page 6      | Mark Scheme                                                             | Syllabus   | Paper    |  |  |
|-------------|-------------------------------------------------------------------------|------------|----------|--|--|
| i age u     | Cambridge International AS/A Level – May/June 2015                      | 9691       | 21       |  |  |
|             | Odmbridge international AO/A Level - may/oune 2013                      | 3031       | <u> </u> |  |  |
| (ii         | ) Any <b>one</b> from:                                                  |            |          |  |  |
| •           | Annotation / comments                                                   |            |          |  |  |
|             | Keywords in capitals                                                    |            | [1]      |  |  |
|             |                                                                         |            |          |  |  |
| (iv         | ,                                                                       |            |          |  |  |
|             | Indentation                                                             |            | [2]      |  |  |
|             |                                                                         |            |          |  |  |
| (e) (       | ) Any example of a syntax error such as:                                |            |          |  |  |
| (0) (       | mis-spelling of keyword                                                 |            |          |  |  |
|             | mismatched brackets                                                     |            | [1]      |  |  |
|             |                                                                         |            |          |  |  |
| (i          | ) syntax error                                                          |            |          |  |  |
|             | When: during compilation // during code entry into Integrated Deve      |            |          |  |  |
|             | How: translator diagnostics / compiler error messages // IDE highli     | ghts error | [2]      |  |  |
| (ii         | (The logic of) the method of solution was not correct                   |            |          |  |  |
| (           | Or by example                                                           |            | [1]      |  |  |
|             |                                                                         |            |          |  |  |
| (iv         |                                                                         |            |          |  |  |
|             | When: during testing / execution                                        |            |          |  |  |
|             | <b>How</b> : when expected results don't match actual results           |            | [2]      |  |  |
|             |                                                                         |            |          |  |  |
| (f) (       | ) 03 FOR i ← <b>0 TO 25</b>                                             |            |          |  |  |
|             | 04 Used[i]   FALSE                                                      |            | [2]      |  |  |
|             |                                                                         |            |          |  |  |
| (i          |                                                                         |            |          |  |  |
|             | 07 REPEAT                                                               |            |          |  |  |
|             | 08 Code ← Random(25)<br>09 UNTIL Used[Code] = <b>FALSE</b>              |            |          |  |  |
|             | 10 Used[Code]   TRUE                                                    |            |          |  |  |
|             | 11 RETURN Code                                                          |            |          |  |  |
|             | 12 ENDFUNCTION                                                          |            | [4]      |  |  |
|             |                                                                         |            |          |  |  |
| (ii         | <b>)</b> 13 // main program                                             |            |          |  |  |
|             | 14 // calculate and store unique random letters                         |            |          |  |  |
|             | 15 // in second column of array LetterGrid                              |            |          |  |  |
|             | 16 FOR i <b>← 0 TO 25</b>                                               |            |          |  |  |
|             | 17 LetterGrid[i,2] $\leftarrow$ CHAR(65 + RandomCode())                 |            |          |  |  |
|             | 18 ENDFOR                                                               |            | [2]      |  |  |
| <i>(</i> !- | had appeared of Tabband 11 arms                                         |            |          |  |  |
| (1)         | ) • check contents of LetterGrid array                                  |            | [0]      |  |  |
|             | <ul> <li>every letter is there exactly once in second column</li> </ul> |            | [2]      |  |  |